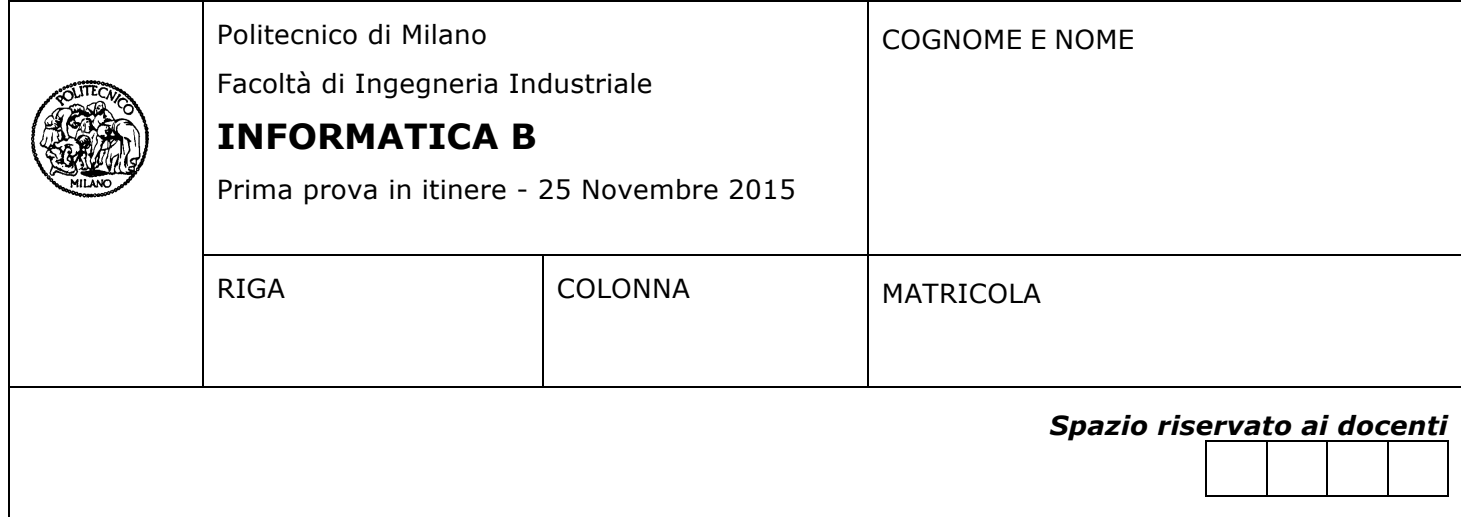

- Il presente plico contiene 4 esercizi e **deve essere debitamente compilato con cognome e nome, numero di matricola**.
- Il tempo a disposizione è di 1 ore e 45 minuti.
- Non separate questi fogli. Scrivete la soluzione solo sui fogli distribuiti, utilizzando il retro delle pagine in caso di necessità. Cancellate le parti di brutta con un tratto di penna.
- Ogni parte non cancellata a penna sarà considerata parte integrante della soluzione.
- È possibile scrivere a matita (e non occorre ricalcare al momento della consegna!).
- **È vietato utilizzare telefoni o pc**. Chi tenti di farlo vedrà annullata la sua prova.
- È ammessa la consultazione di libri e appunti.
- **Qualsiasi tentativo di comunicare con altri studenti comporta l'espulsione dall'aula**.
- È possibile ritirarsi senza penalità.
- **Non è possibile lasciare l'aula conservando il tema della prova in corso**.

# **Esercizio 1 (4 punti)**

Si implementi in MATLAB una funzione **contaRev** che:

- riceve in ingresso un vettore numerico **v** (di lunghezza maggiore di 2) ed un vettore numerico **seq** di due elementi;
- restituisce il numero di volte che il vettore **seq** compare in ordine inverso nel vettore **v**

*Esempio*: contaRev([1 2 3 4 1 2 4 1 7 1 2], [2 1]) restituisce 3, dato che la sequenza [1 2] (cioè  $[2 \ 1]$  al contrario) compare tre volte nel vettore  $[1 \ 2 \ 3 \ 4 \ 1 \ 2 \ 4 \ 1 \ 7 \ 1 \ 2]$ .

Nota: risolvere l'esercizio utilizzando solo le funzioni di libreria di MATLAB presenti nei lucidi utilizzati a lezione.

```
function n = \text{contact}(v, \text{seq})start = find (v(1:end-1) == seq(2));
 n = sum(v(start+1) == seq(1));
```
# **Esercizio 2 (5 punti)**

Si consideri il seguente frammento di script MATLAB che costruisce un array di struct di lunghezza casuale che contiene i dati (anch'essi generati casualmente) di alcune stelle.

Ogni stella ha una massa, una distanza dal sistema solare, e una lista di pianeti; ciascun pianeta, a sua volta, è caratterizzato dal suo raggio e dalla sua accelerazione di gravità.

```
for i=1:rand()*100000+100
 stelle(i).massa = rand(y*300; \text{massa} (1 = massa solare)
 stelle(i).distanza = rand(y*100; %distanza (anni luce)
 for j=1:rand() * 14+1stelle(i).pianeti(j).g = rand()*500; \sqrt[8]{9}gravità
   stelle(i).pianeti(j).raggio = rand()*100; \frac{1}{2}raggio (1=raggio terra)
 end
end
```
Completare lo script affinché calcoli il numero di stelle *candidate* e il numero medio di pianeti *abitabili* che contengono. In particolare lo script deve:

- chiedere all'utente di inserire un vettore di due elementi che contenga la distanza minima e la distanza massima delle stelle *candidate*
- chiedere all'utente di inserire la massa massima che devono avere le stelle *candidate*
- per ogni stella *candidata* deve calcolare il numero di pianeti *abitabili*, cioè con raggio fra 0.5 e 3 e gravità minore di 15.
- stampare a video quante sono le stelle *candidate*
- stampare a video il numero totale di pianeti *abitabili* trovati nelle stelle *candidate*

```
dist = input('Inserire range delle distanze: ');
massa = input('Inserire la massa massima: ');
sel = [stelle.distanza]>dist(1) & [stelle.distanza]<dist(2) & 
[stelle.massa]<massa;
stat=[];
for s=stelle(sel)
    n = sum([s.pianeti.g]<15 & [s.pianeti.raggio]>0.5 & [s.pianeti.raggio]<3);
   stat = [stat n];
end
disp (['Ci sono ' num2str(length(stelle(sel))) ' stelle con le caratteristiche 
cercate']);
disp (['In totale ci sono ' num2str(sum(stat)) ' pianeti abitabili']);
```
# **Esercizio 3 (5 punti)**

I numeri di Catalan sono una successione  $C_n$  di interi positivi. Il nome di questi numeri è stato scelto in onore del matematico belga Eugène Charles Catalan (1814-1884) che li aveva studiati intorno al 1838 per stabilire in quanti modi si può ricondurre il prodotto di  $r$  fattori ad una successione di prodotti a coppie.

I numeri di Catalan si possono ottenere, secondo la seguente relazione:

$$
C_n = \frac{b(2n, n)}{n+1}
$$

dove  $b(n, k)$  e' una funzione che calcola il coefficiente binomiale definita come:

$$
b(n,k) = \begin{cases} 1 & \text{per } k = 0 \text{ oppure } k = n \\ b(n-1,k-1) + b(n-1,k) & \text{altrimenti} \end{cases}
$$

#### **Domanda 1**

Scrivere una funzione binom(n,k) in Matlab che ritorni il valore del coefficiente binomiale  $b(n, k)$  seguendo la descrizione del paragrafo precedente

## **Soluzione**

```
function b = binom(n, k)if (k == 0 || k == n)b = 1;		else
    b = binom(n - 1, k - 1) + binom(n-1, k);		end
end
```
#### **Domanda 2**

Si descriva una funzione catalan2 che ricevuto un numero n come parametro formale ritorna il valore di  $C_n$ utilizzando la funzione binom.

```
function c = catalan2(n)binom(2*n, n)/(n + 1)
end
```
# **Esercizio 4 (3 punti)**

Si consideri il seguente programma MATLAB

```
z = 0;for b = 1:5z = z + b;c = 0;while(c < b)
    if (z < 10)z = z + c;c = c + 1; else
       c = c + 1; end
   end
  disp(['z = ' num2str(z) ' b = ' num2str(b)]);
end
```
Si determini l'output a video del programma. Giustificare la risposta commentando in maniera sintetica i passaggi più critici del programma.

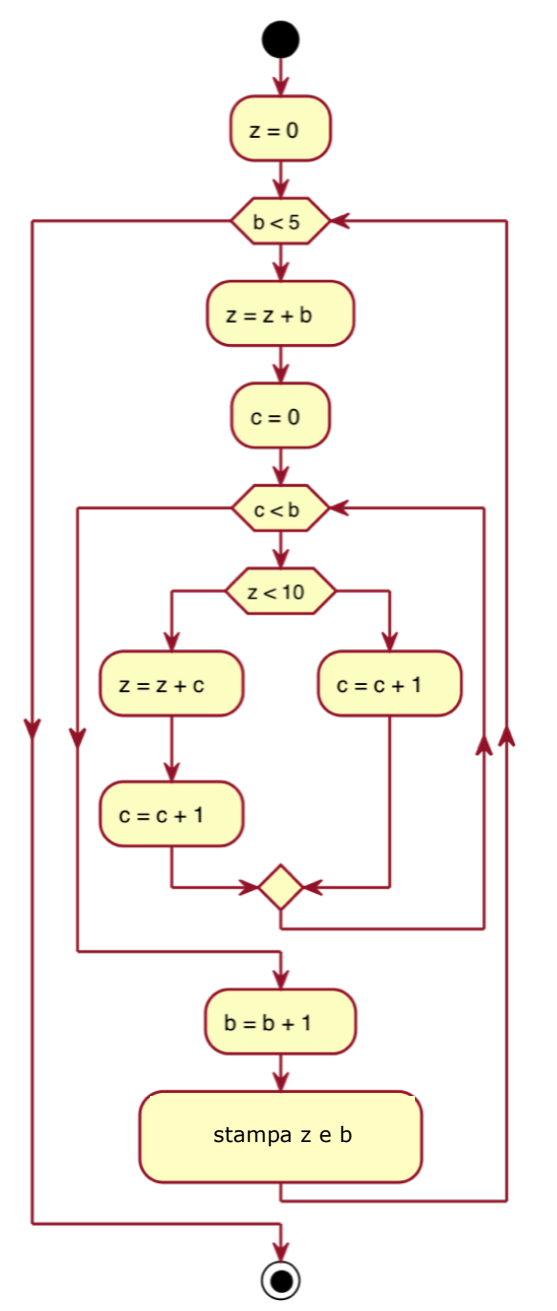

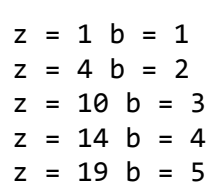